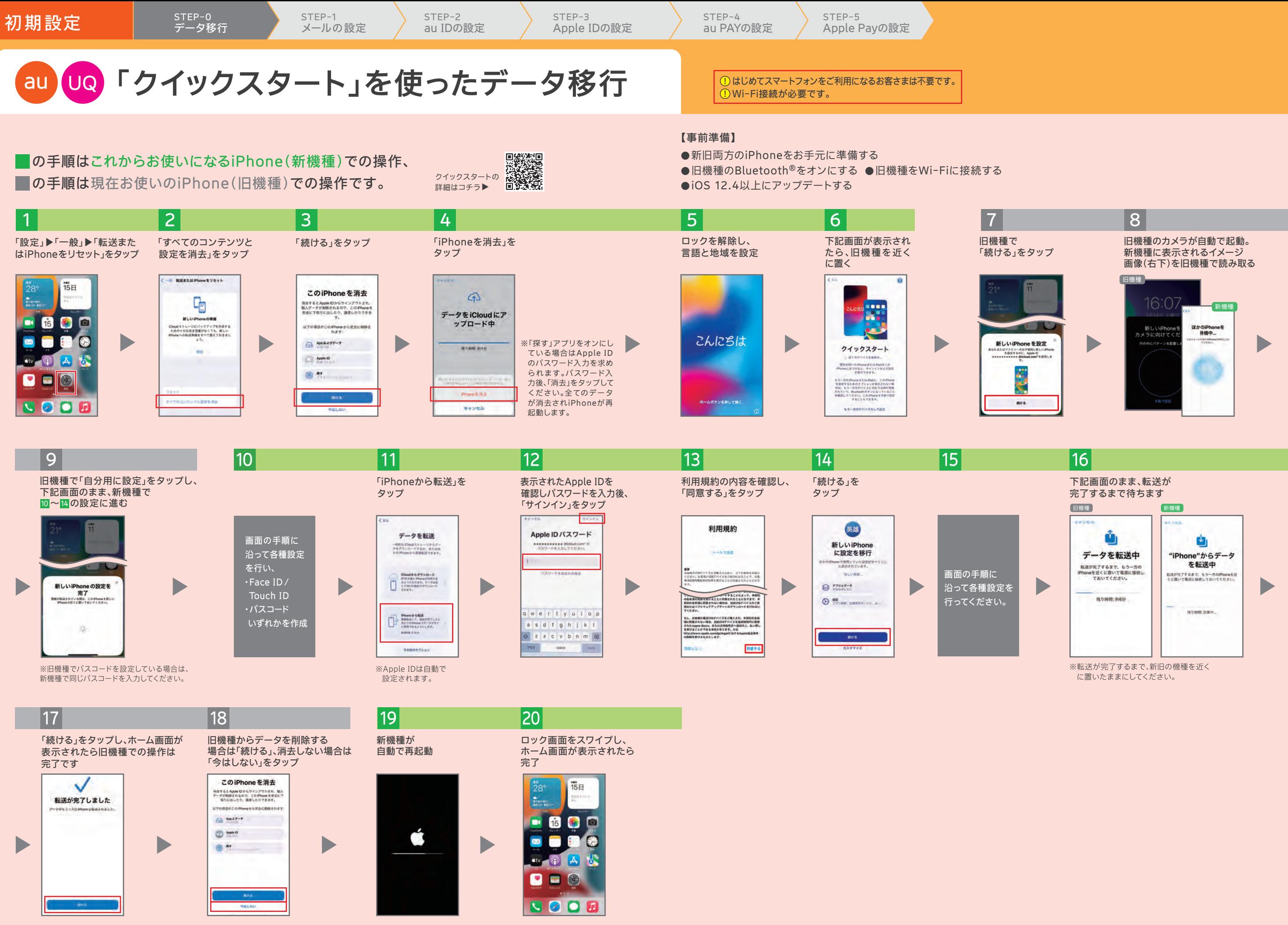

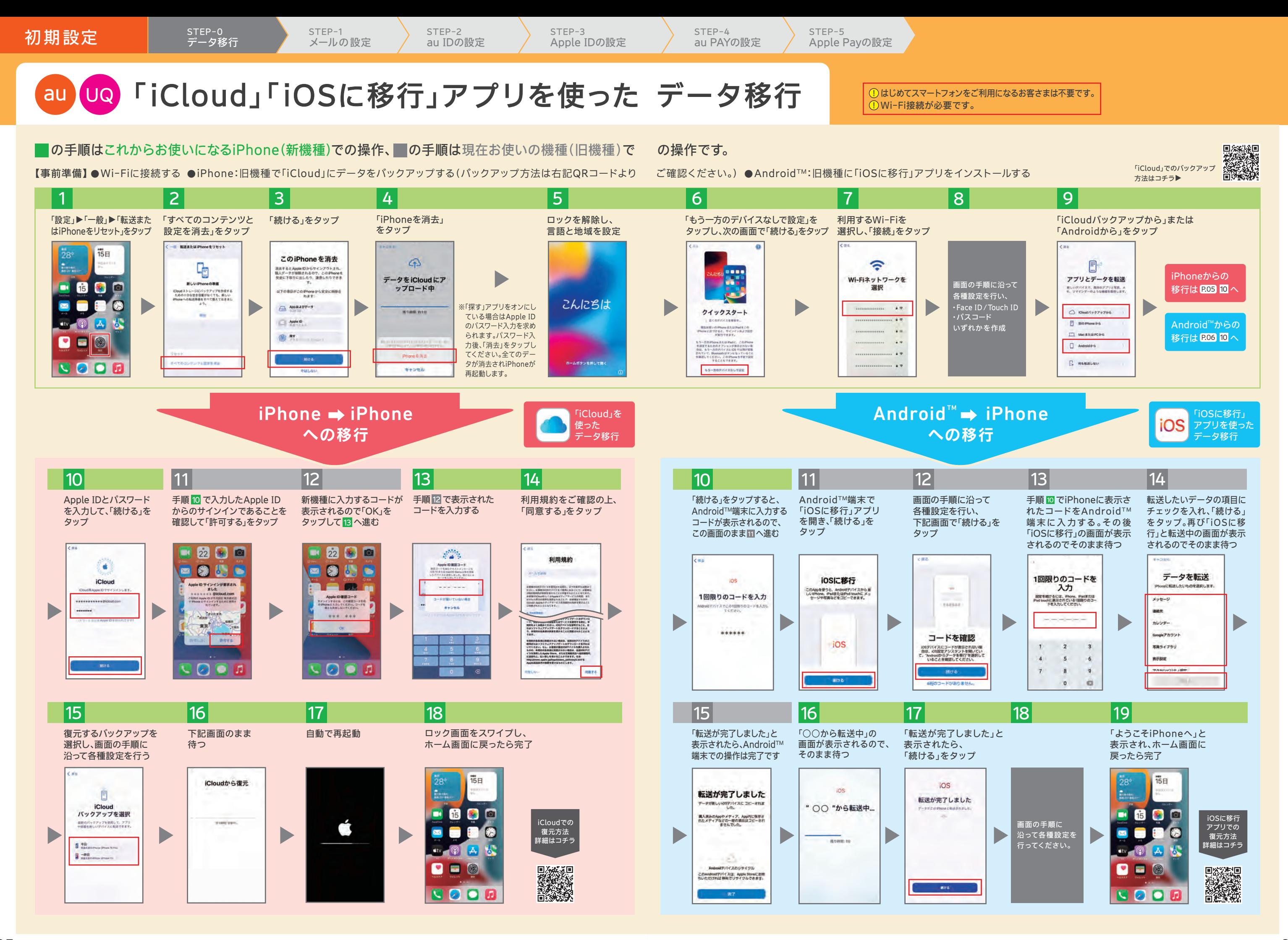

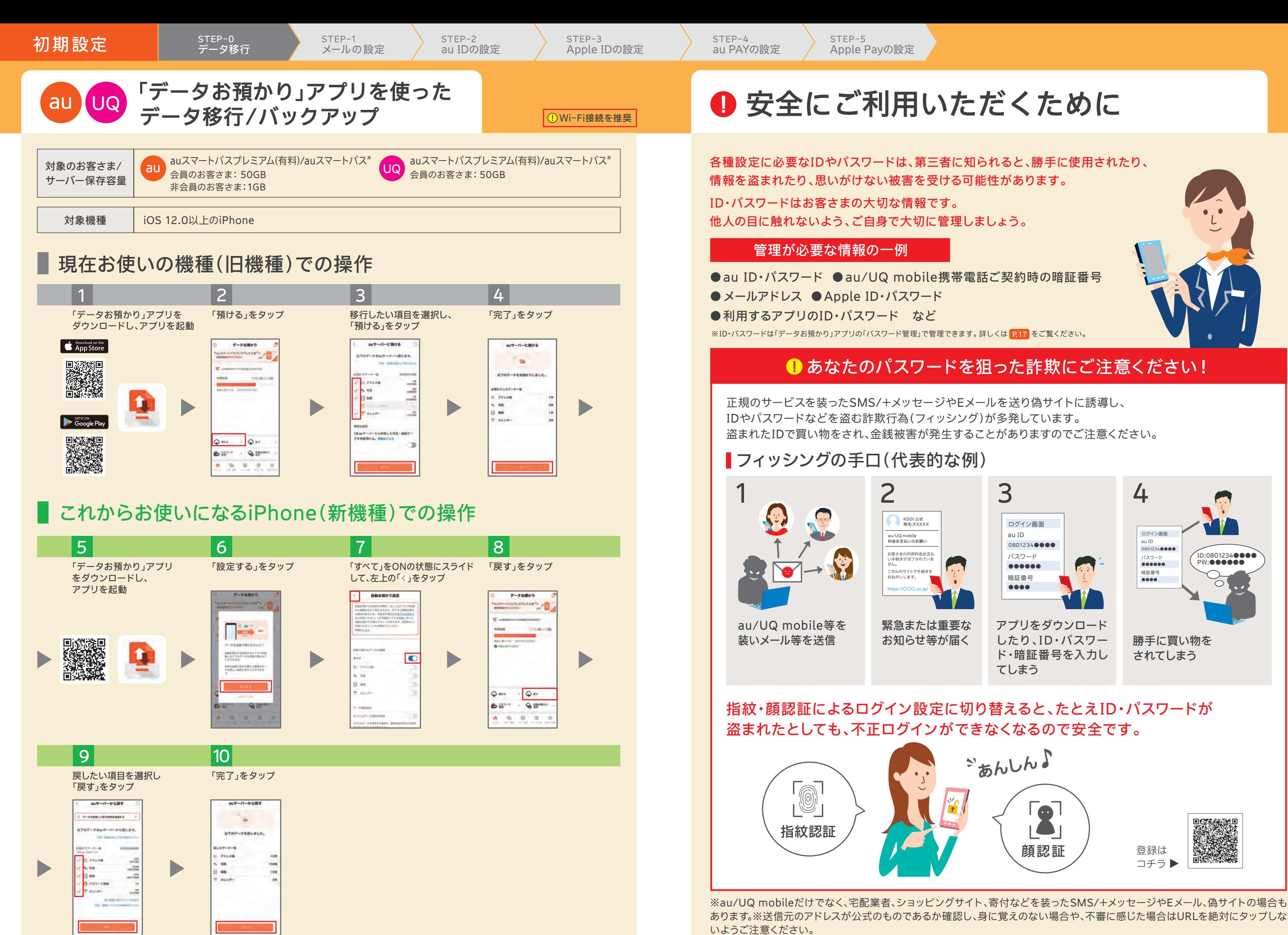

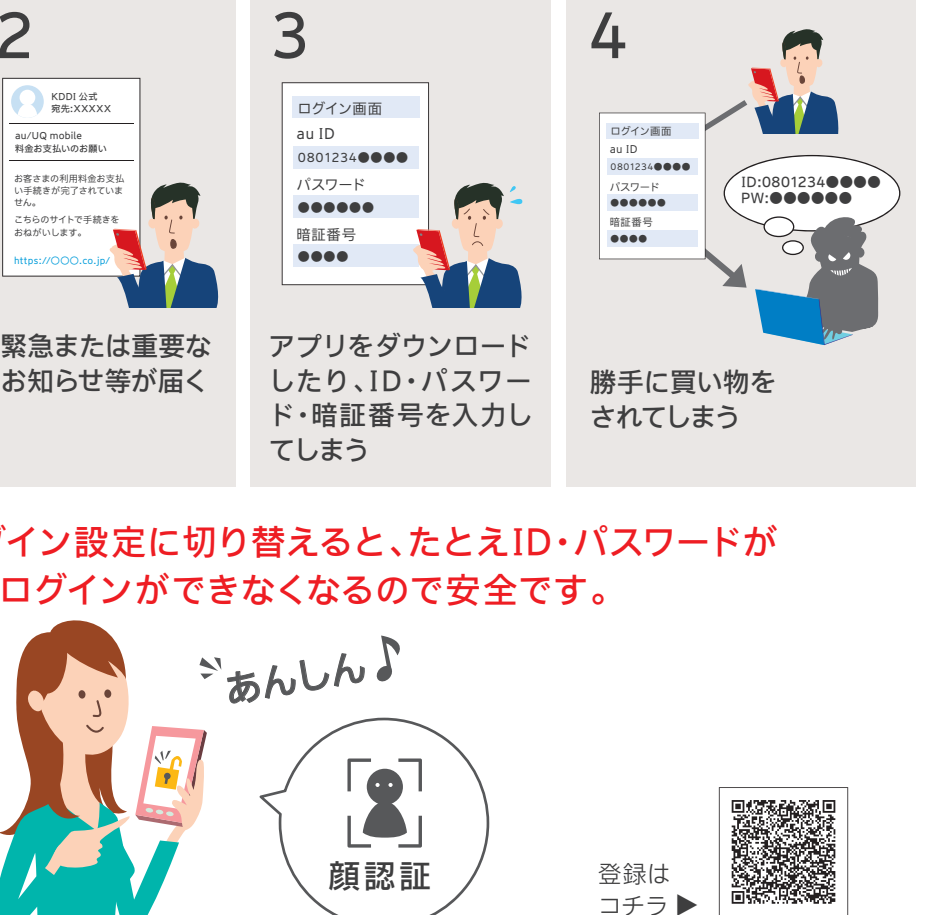

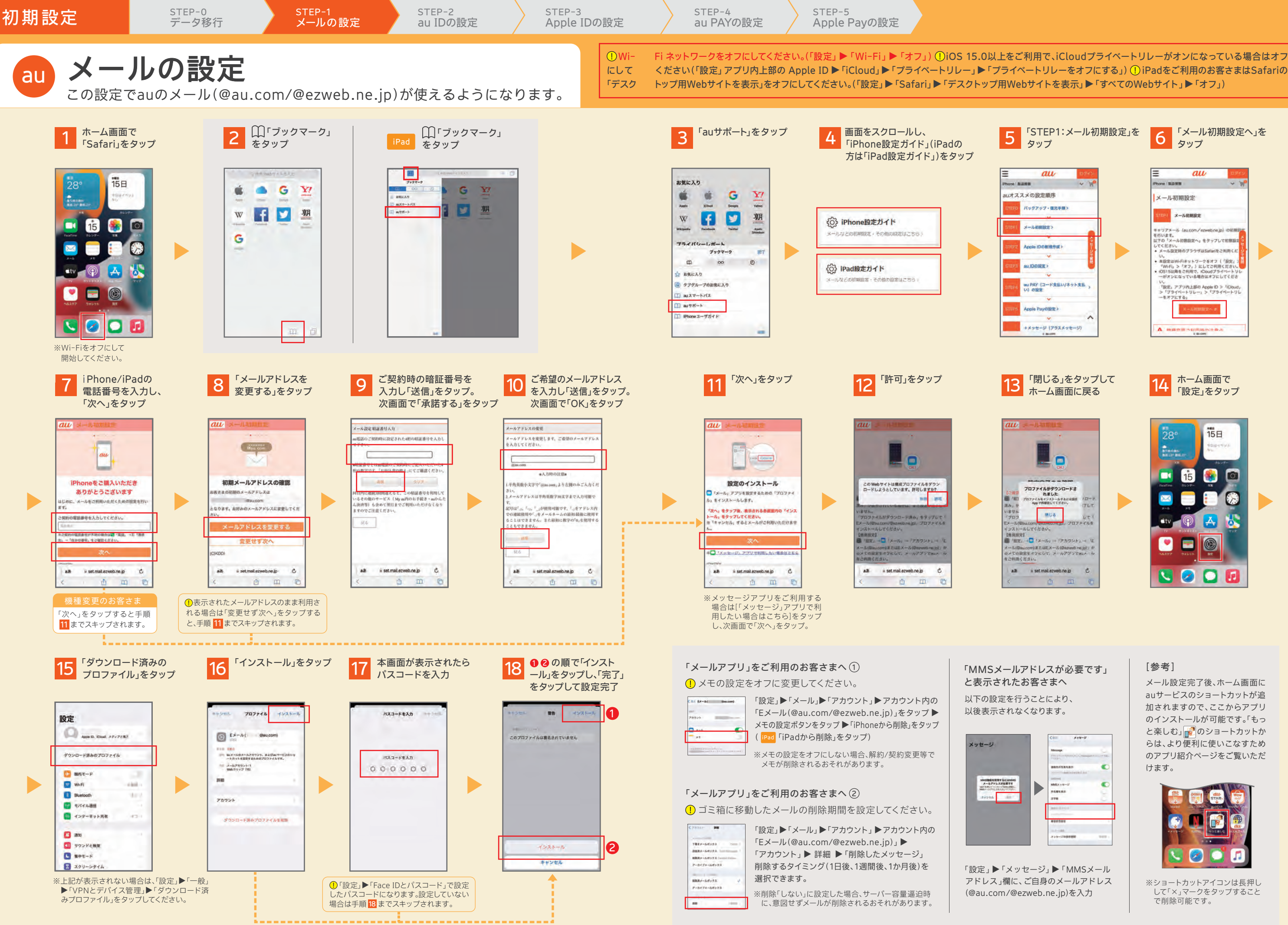

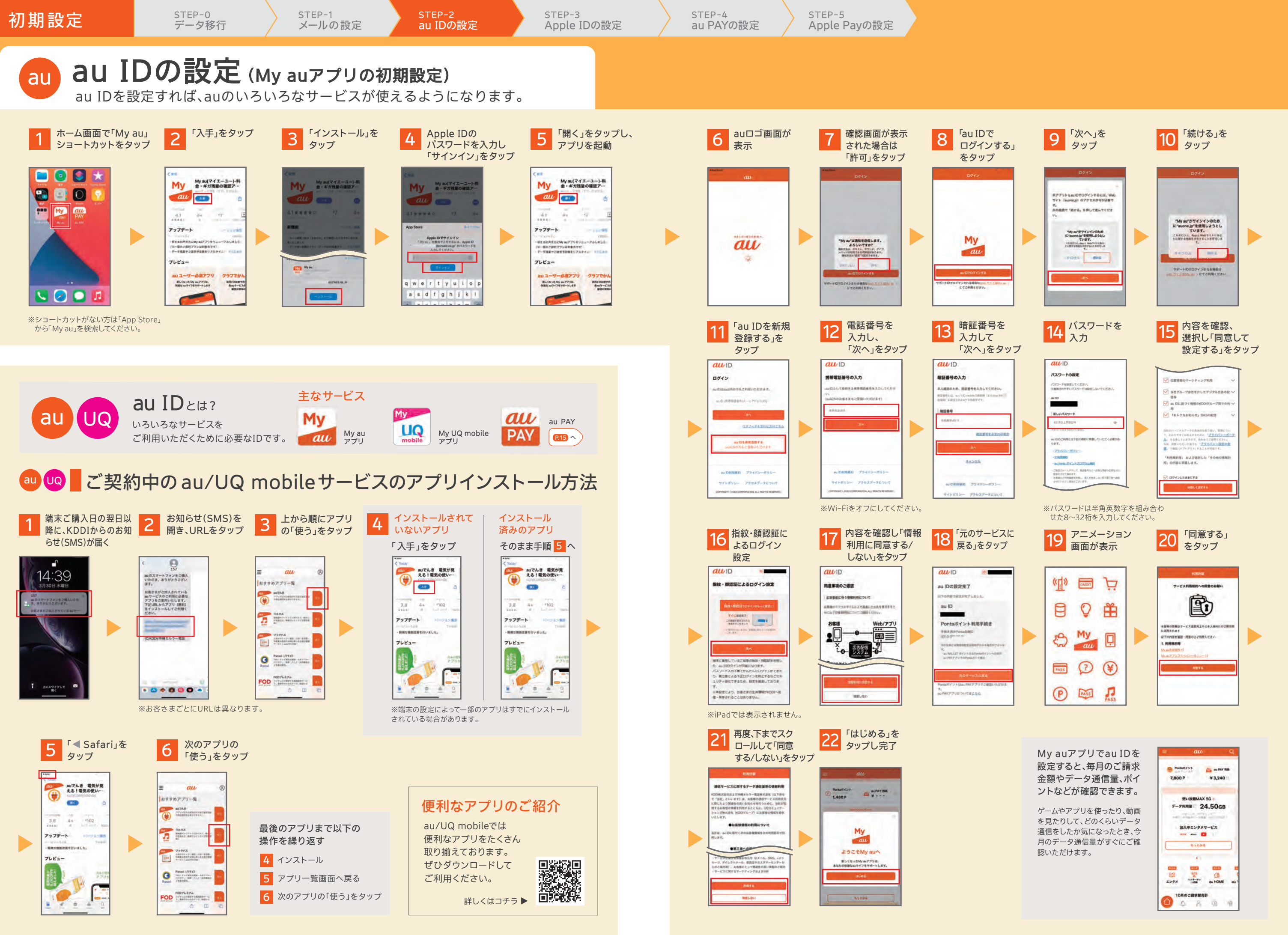

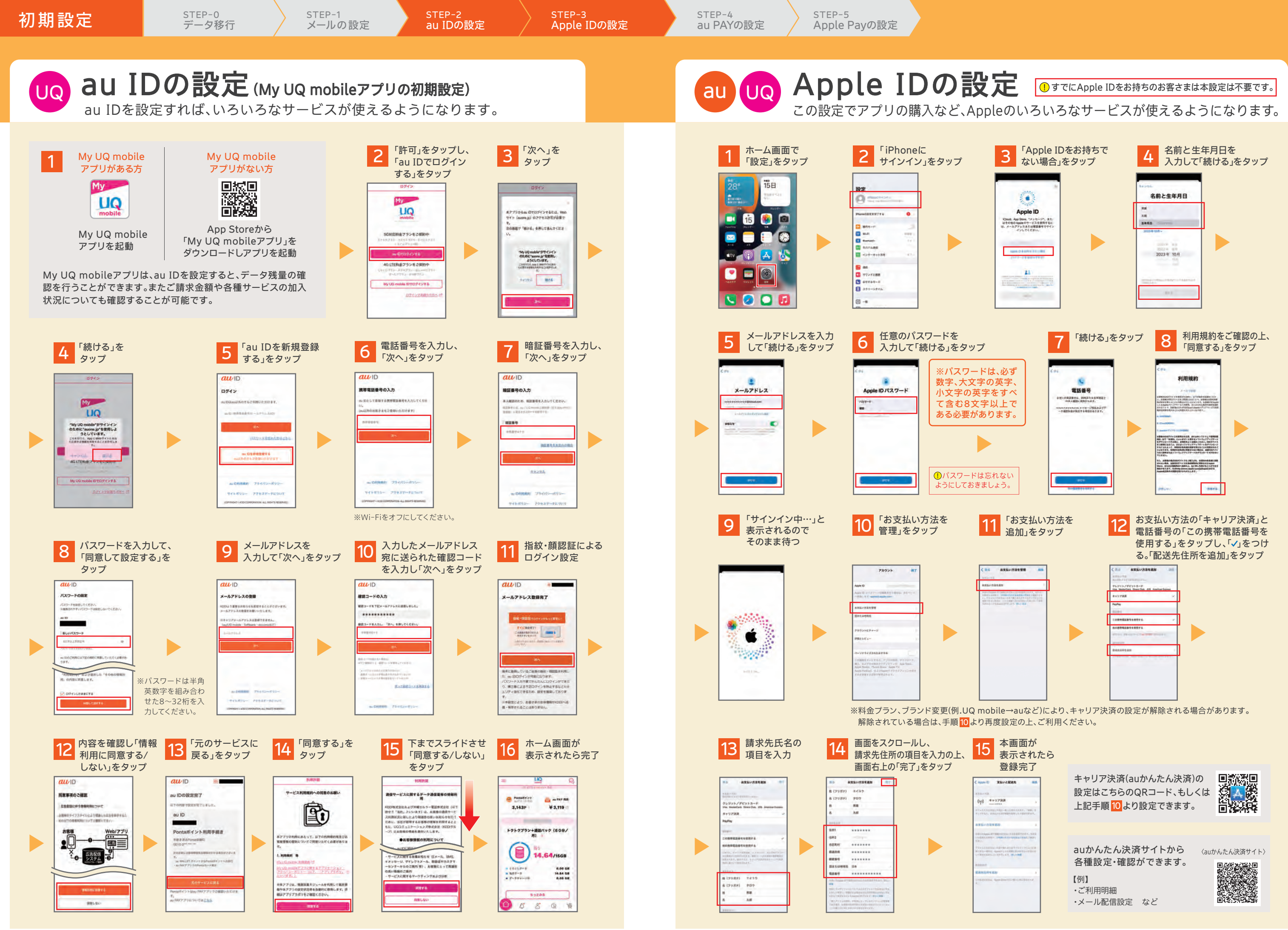

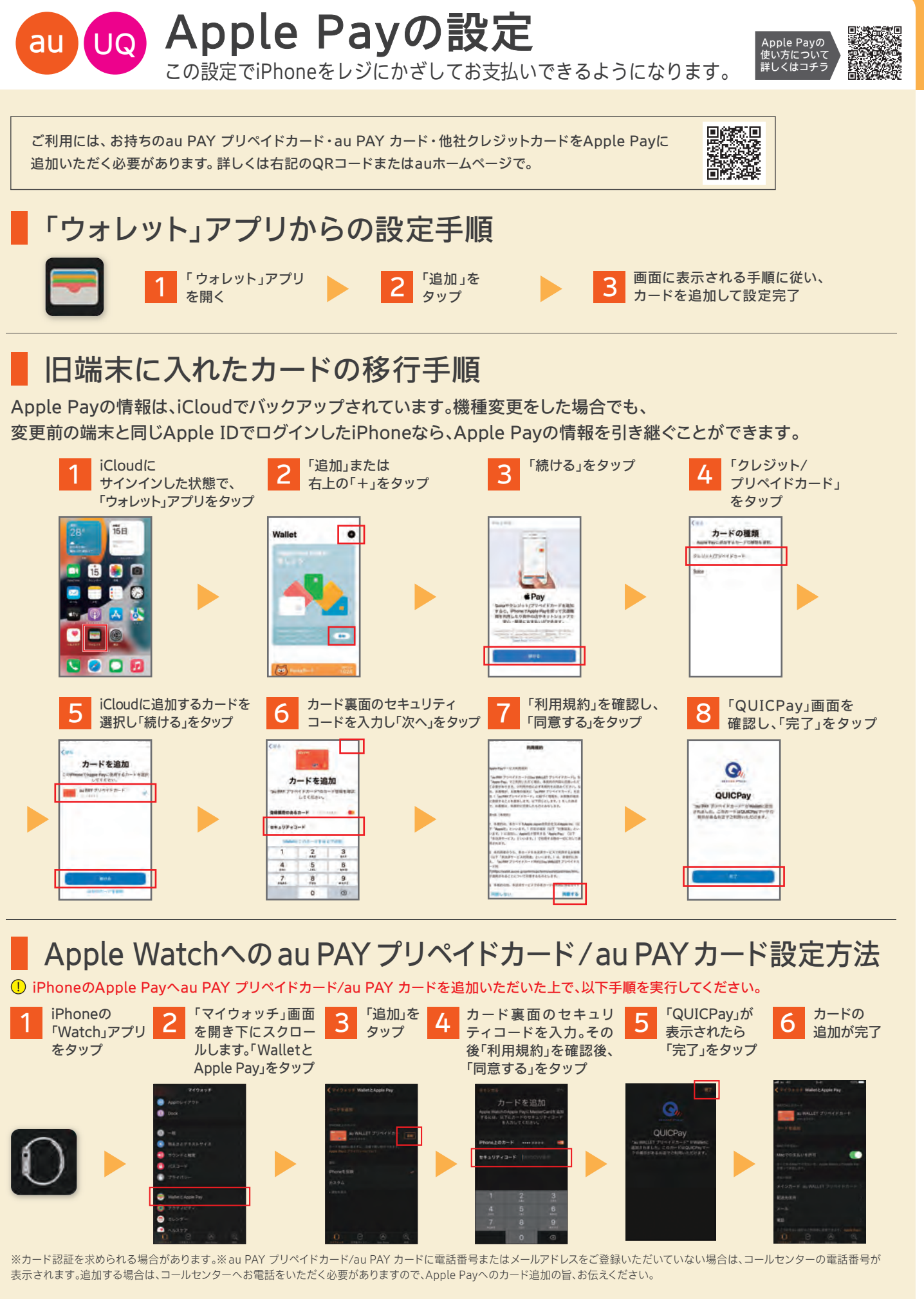

au PAY アプリでPontaカードと連携させると、ポイントがたまる・つかえるお店が広がります! au PAY アプリ以外にau・UQ mobile取扱店でもPontaカードと連携ができます。

Pontaカードとの連携

\*:デジタルPontaカードの場合は、Ponta会員IDは手入力になります。※現在お持ちのau WALLET ポイントも、Ponta会員IDと連携することで、Pontaポイントとしてご利用いた だけます。※Pontaカードとの連携には利用規約に同意いただく必要があります。※お客さま情報の登録状態によっては上記の流れにならない場合があります。※イメージ画像は 2024年2月時点のもので変更になる場合があります。

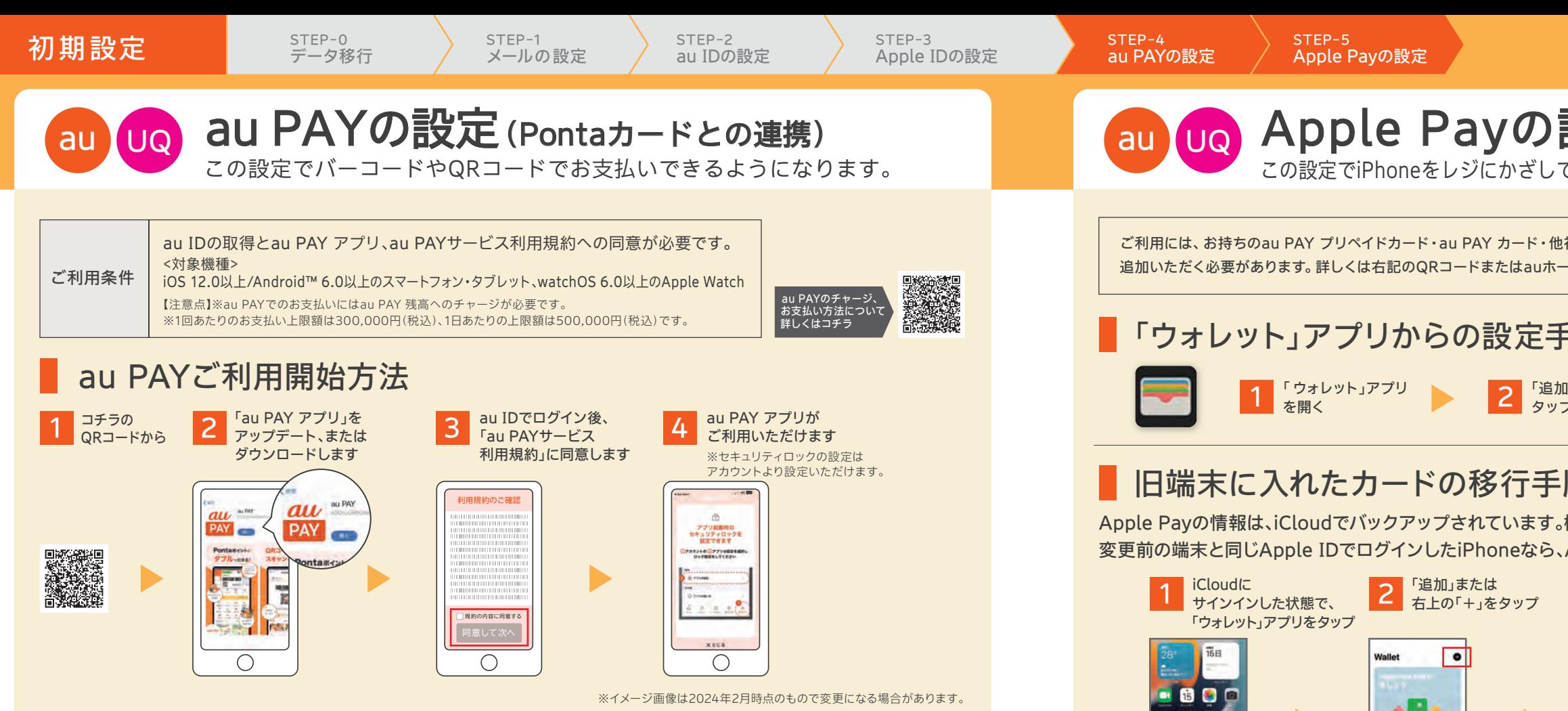

# すでにPontaカードをお持ちの方

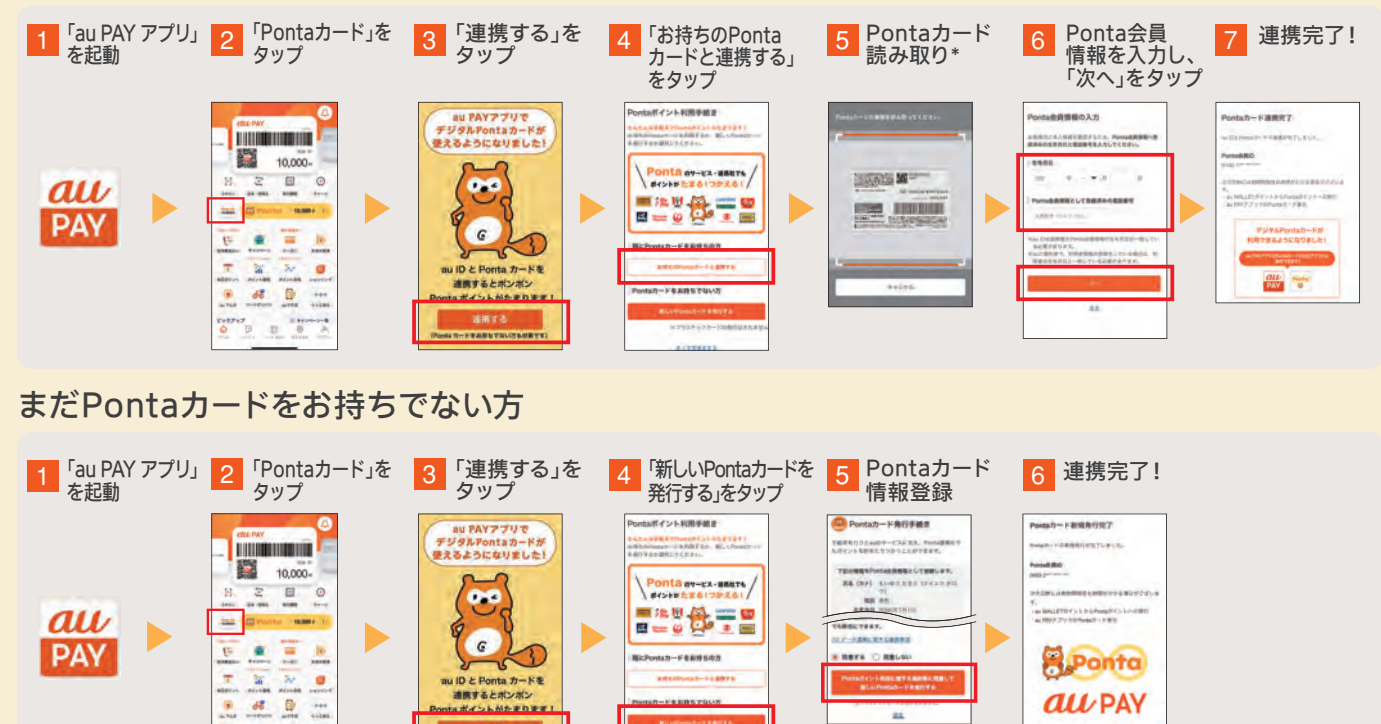